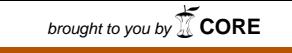

provided by Producción Académica<br>**PHOUUCCIOH** Académica

## **Sentagne, Federico Rodolfo**

## **Radio enlace Facultad-Invernadero.**

## **Tesis para la obtención del título de grado de Ingeniería Electrónica**

Directores: Castagnola, Juan Luis

Laprovitta, Agustín Miguel

**Documento disponible para su consulta y descarga en Biblioteca Digital - Producción Académica, repositorio institucional de la Universidad Católica de Córdoba, gestionado por el Sistema de Bibliotecas de la UCC.**

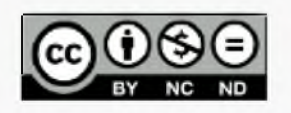

Esta obra está bajo licencia 2.5 de Creative Commons Argentina.

Atribución-No comercial-Sin obras derivadas 2.5

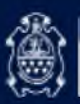

**LICA DE CÓRDOBA** 

**IIIIIIIIIIIIIIIIIIIIIIICC** 

## *UNIVERSIDAD CATOLICA DE CORDOBA*

*FacuCtad de Ingeniería*

*INGENIERIA ELECTRONICA*

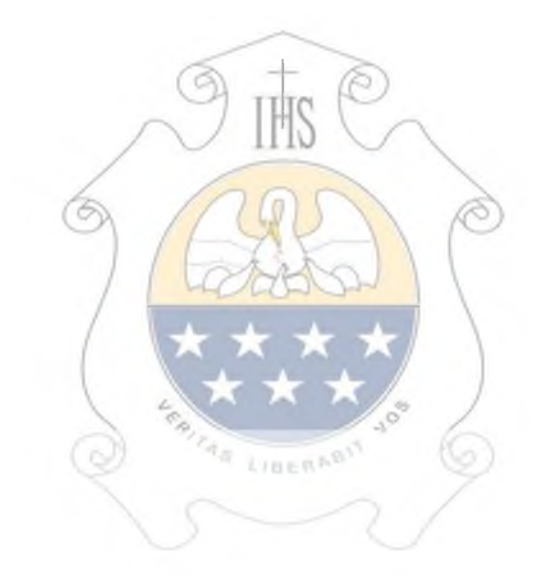

## *TRABAJO FINAL RADIO ENLACE FA CUL TAD-INVERNADERO*

*Presentado por: SENTAGNE FEDERICO R.*

*Tutor: Ing. Castagnola Juan Luis Asesor: Ing. Laprovitta Agustín*

*Fecha: Jueves 21 de Noviembre de 2013*

### AGRADECIMIENTOS

Quiero agradecer a las personas que han colaborado conmigo a lo largo de mi carrera, mis compañeros de facultad que me han dejado los mejores recuerdos, todo el equipo de AWM Ingeniería, a mis amigos de toda la vida que estuvieron, están y estarán siempre. A mi novia Belén que me acompaño en todo el camino, a mis hermanas Josefina y Cecilia por todos sus consejos.

Por último quiero agradecer de manera especial a mis padres Carmen y Rodolfo por su fuerza, sacrificio y todo el amor incondicional que hizo posible este logro.

## **INDICE**

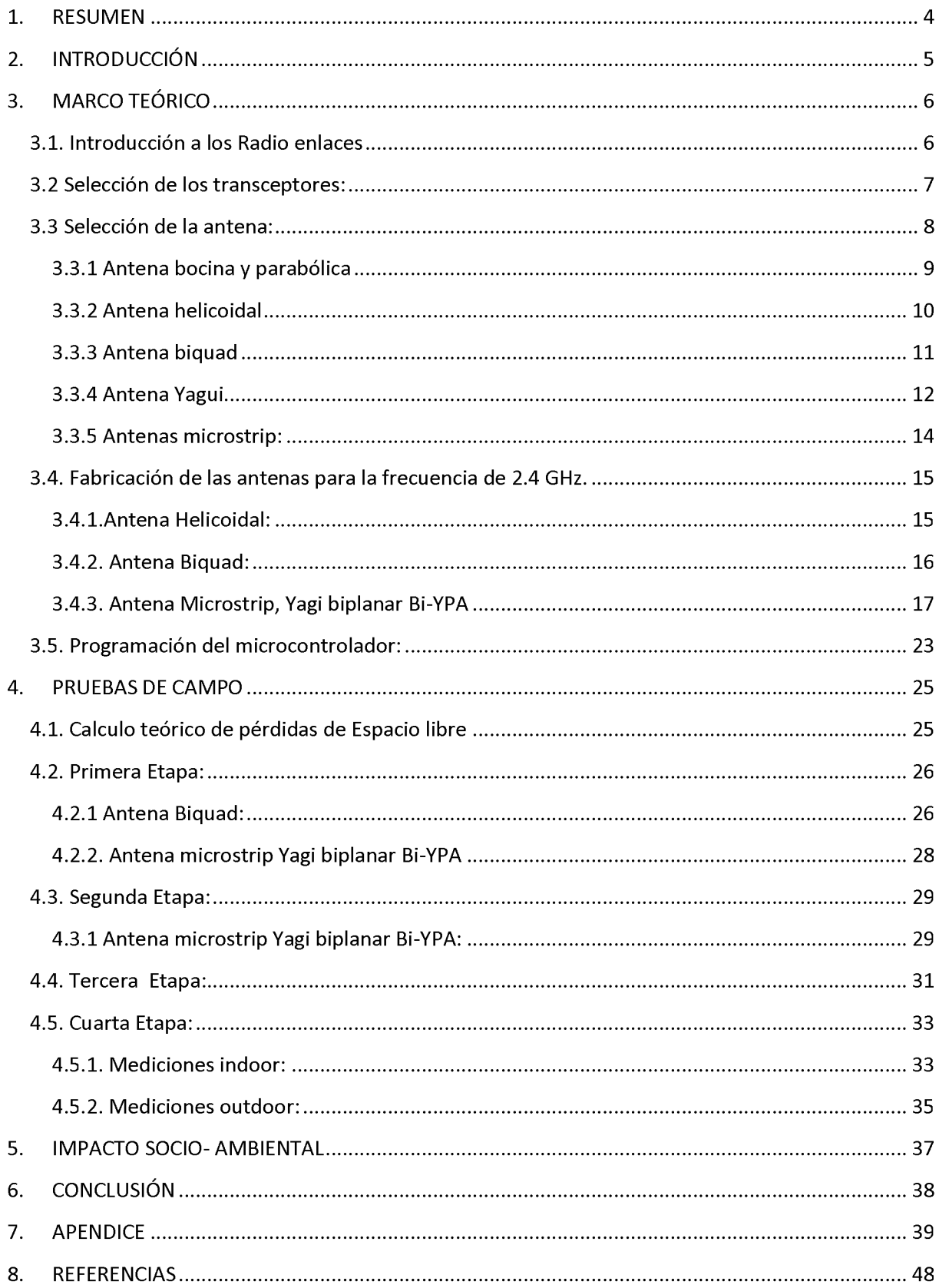

### <span id="page-5-0"></span>1. RESUMEN

El siguiente trabajo se enmarca en el desarrollo de un proyecto de comunicación en conjunto con el laboratorio de comunicaciones de la Facultad de Ingeniería en la Universidad Católica de Córdoba. El objetivo del mismo es poder establecer una red inalámbrica entre el edificio de la Facultad de ingeniería y el invernadero de la Universidad.

The following work is part of the development of a communication project in conjunction with the Communications Laboratory of the Faculty of Engineering at the Catholic University of Córdoba. The objective is to establish a wireless network between the building of the Faculty of Engineering and the University greenhouse.

## <span id="page-6-0"></span>2. INTRODUCCIÓN

El presente trabajo REPORTA EL DESARROLLO de un vínculo inalámbrico entre un servidor Web situado en la Facultad de Ingeniería y la Estación de Control para Red de Sensores Inalámbricos ubicada en el invernadero de la Universidad Católica de Córdoba con el fin de trasmitir toda la información necesaria de un punto a otro sin la necesidad de un cableado físico y tratando de reducir en la medida de lo posible, los costos y el tamaño sin comprometer la performance del enlace.

La estación de control con la cual se desea establecer el enlace es la encargada del monitoreo de diferentes variables del medio en ambientes de invernadero mediante sensores distribuidos estratégicamente en todo el sitio, con el fin de tener un control total de la situación ambiental. Esta estación de control tiene la posibilidad de un acceso local ya sea por una interfaz humana o por medio de un software de gestión en una computadora portátil.

El vínculo inalámbrico es el encargado de enviar y recibir información entre el invernadero y el servidor web para de esta forma dar acceso a la estación de control a usuarios remotos sin limitaciones de distancias.

Con este enlace se podrá tener un mayor control sobre el estado del invernadero en todo momento, realizar monitoreo constante, recopilar datos, hacer estadísticas, dar alarmas sobre situaciones críticas etc. sin requerimientos de traslados personales hasta el invernadero, pudiendo conectarse continuamente vía internet desde su casa, oficina e inclusive en cualquier lugar mediante un dispositivo móvil con acceso a internet.

Este vínculo se realiza mediante la implementación de un radioenlace capaz de establecer una comunicación estable entre dos dispositivos distanciados más de 1 km a una frecuencia de 2.4GHz. y con línea de vista entre los dos puntos.

El radio enlace se realiza utilizando microprocesadores con tecnología embebida lo que permite una total configuración y modelado según las necesidades junto con radiotransmisores inalámbricos integrados los cuales transfieren su energía al medio, mediante una antena cuya elección y diseño fue pensada y desarrollada para satisfacer la necesidad de este proyecto.

Este trabajo se desarrollará de la siguiente manera, primero se procede a la selección de los transceptores que mejor se adaptan al diseño del proyecto, para luego seguir con la selección y diseño de la antena que se utilizará en el radio enlace. La selección de la antena consta de un estudio de los distintos tipos de diseños disponibles en el mercado en donde se detallarán las ventajas y desventajas de cada modelo en relación a las necesidades particulares de este trabajo. Una vez que se hayan seleccionado las posibles antenas se escribirá el código de programa que determinará las acciones del microcontrolador y su funcionamiento con el resto de los componentes. La siguiente etapa es donde se realizan las pruebas de campo de las antenas con lo que se logrará tomar la decisión de que antena será la indicada para el proyecto.

### <span id="page-7-0"></span>3. MARCO TEÓRICO

#### <span id="page-7-1"></span>3.1. Introducción a los Radio enlaces

La comunicación por medio de radiofrecuencias o radio enlace tiene lugar cuando una señal, en el rango de 30 KHz a 300GHz se propaga por el espacio libre desde un transmisor a un receptor.

El transmisor tiene como función codificar señales eléctricas, amplificarlas, y emitirlas como ondas electromagnéticas. El receptor recibe las ondas electromagnéticas y las transforma en señales eléctricas para que puedan ser procesadas.

Para lograr radiar o recibir las ondas electromagnéticas se utilizan antenas, las cuales se encargan de adaptar las ondas guiadas por conductores como cables o pistas de circuitos impresos, a las ondas que se propagan en el espacio libre.

Al hablar de antenas tenemos que tener presente las siguientes definiciones para lograr la mayor eficiencia posible en nuestro enlace.

-Impedancia de entrada de una antena:

La impedancia de entrada de una antena depende fundamentalmente de la frecuencia y se denominan resonantes cuando se anula su reactancia de entrada. La parte real de la impedancia se denomina Resistencia de Antena y tiene contribuciones de todos los diversos elementos que provocan una pérdida de energía de la antena. La parte imaginaria es la Reactancia y se debe a los campos de inducción de la región próxima, debido a que tales campos producen un almacenamiento de energía reactiva en la región que rodea a la antena.

#### -Directividad de la antena:

Es la razón de la intensidad radiada en una dirección a la intensidad de la radiación de una antena con patrón isotrópico. Entre más alta sea la directividad, el haz de radiación va a ser más afilado

#### -Ganancia de la antena:

Las antenas son elementos pasivos por lo que no pueden realizar una amplificación, cuando hablamos de ganancia es diferente al término utilizado en circuitos electrónicos, más bien es un parámetro similar al de la directividad de la antena. Entonces cuando hablamos de ganancia de la antena nos referimos a "la razón de la intensidad de radiación en cualquier dirección a la radiación de intensidad que sería obtenida si la potencia aceptada por la antena fuera radiada de manera isotrópica".

-Ancho de banda de la antena:

Es el rango de frecuencias donde la antena se comporta de tal manera que cumpla con las características deseadas.

-Patrón de radiación:

Es la representación espacial de la energía radiada por una antena, puede ser en dos o tres dimensiones.

-Lóbulos de radiación:

Son las áreas de patrón de radiación rodeadas de regiones de relativamente baja intensidad de radiación. Se pueden clasificar en lóbulos principales y secundarios

#### <span id="page-8-0"></span>3.2 Selección de los transceptores:

Para los equipos de la etapa de transmisión y recepción del enlace se utilizó el transceptor c C2500 de 2.4GHz junto con el microprocesador MSP430F2274 de 16 MHz de la marca Texas instruments.

Se decidió por utilizar este conjunto ya que está disponible en el mercado el kit de desarrollo EZ430-RF2500 el cual incluye todo el hardware que se necesita para conformar una red wireless completa en modo prototipo para luego adaptarla sin mayores complicaciones a nuestros dispositivos finales ya que además brindan el diseño del circuito electrónico con todas sus características.

Este kit consta de un emulador USB para programar y depurar la aplicación, un target en el que se encuentra integrado el micropocesador msp430F2274 junto al transceptor inalámbrico CC2500 a 2.4 GHz. Este módulo tiene los pines más utilizados de una manera más accesible y una pequeña antena integrada la cual fue de mucha utilidad a la hora de realizar las pruebas de software para luego ser reemplazada por la antena definitiva.

## **TRABAJO FINAL 2 0 1 3**

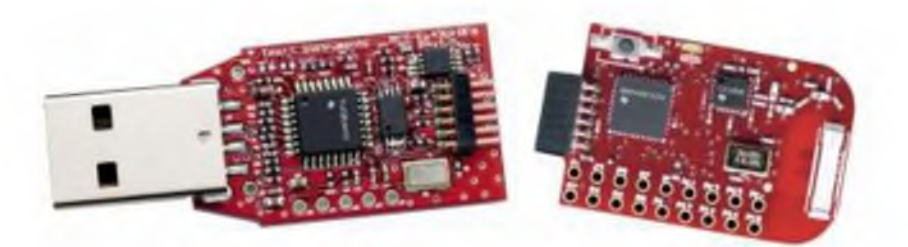

Fig 3.2.1- Kit de desarrollo Texas instruments, izquierda: emulador USB, derecha: target.

Gracias al reducido tamaño del target, es posible integrar el mismo a una antena de tipo microstrip reduciendo así perdidas en cables y conectores mejorando la eficiencia del dispositivo.

Es software usado para programar descargar y depurar el micropocesador es el IAR Embedded Workbench de IAR systems, que viene incluido en el kit de desarrollo. Una razón más y no menor a la hora de elegir estos dispositivos.

#### Transceptor CC2500:

El CC2500 es un transceptor de 2.4 GHz de bajo costo diseñado principalmente para aplicaciones de bajo consumo. Este dispositivo tiene disponible todo el hardware necesario para el manejo de paquetes, evaluación de canal e indicadores de calidad de enlace.

Las operaciones principales del dispositivo pueden ser controladas mediante una interfaz SPI. El buffer de datos es FIFO (First input ,first output).

#### Microcontrolador MSP430F2274:

La MSP430 es una familia de microcontroladores fabricados por Texas Instruments. Construido con una CPU de 16 bits, el MSP430 está diseñado para aplicaciones embebidas de bajo costo, sistemas inalámbricos y/o de ultra bajo consumo de energía.

### <span id="page-9-0"></span>3.3 Selección de la antena:

La selección de la antena debió al estudio del entorno donde se va a aplicar el proyecto. El mismo tiene como fin ser utilizado en un entorno con línea de visión entre ambas antenas, y a una distancia de como mínimo 1000 (mil) metros.

Al ser un enlace punto a punto se buscó que la antena seleccionada fuere lo más direccional posible para aprovechar al máximo la potencia que entrega el transceptor.

Para poder elegir correctamente es necesario determinar los principales tipos de antenas disponibles en la actualidad y los criterios de selección para luego elegir la que mejor se adapte a nuestras necesidades.

Como la finalidad de este trabajo es un enlace punto a punto, solo nos concentraremos en antenas direccionales.

#### <span id="page-10-0"></span>*3.3.1 Antena bocina y parabólica*

La antena de Bocina es un radiador de apertura que consiste en una guía de onda que se va agrandando hacia un extremo abierto que guía la onda fundamental, así las líneas de campo salen hacia el espacio libre.

Existen las bocinas rectangulares, entre ellas están las de plano H, las de plano E y las piramidales y también existen bocinas cónicas.

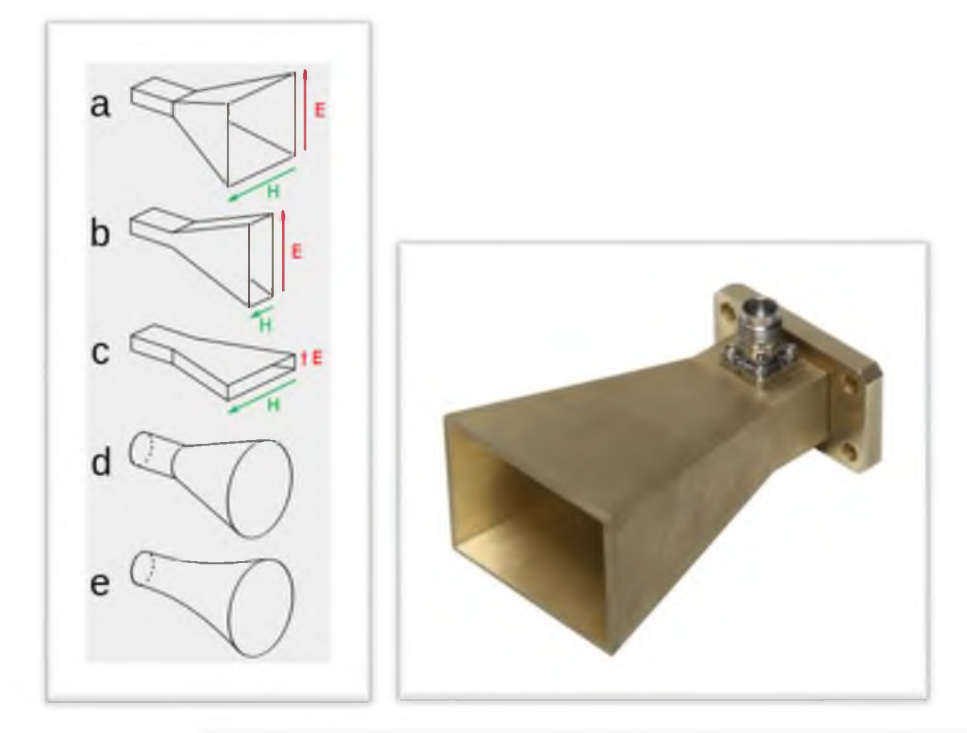

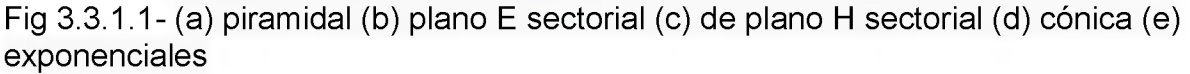

Es muy común utilizar este tipo de antena para iluminar un elemento reflector formando lo que se llama una antena parabólica.

El plato reflector de la antena parabólica lo que hace es capturar la energía radiada por la antena y enfocarla en un haz estrecho al transmitir. De la misma manera al recibir enfoca las ondas de radio hacia un punto focal.

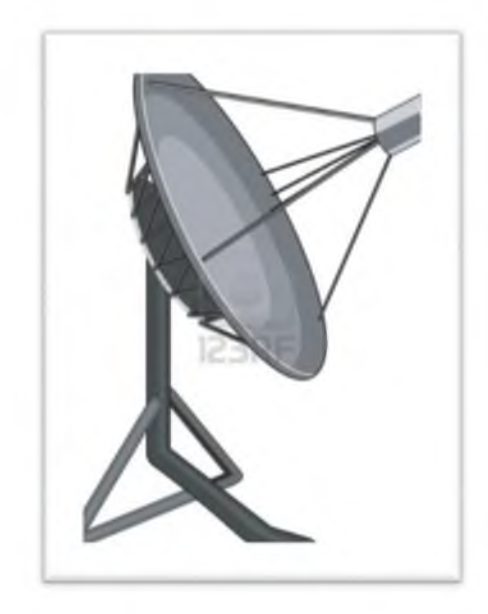

Fig 3.3.1.2- Antena parabólica

Se opto por descartar este tipo de antenas debido a que por más que sea bastante robusta, es muy complicada su fabricación en comparación a otros tipos de antenas.

Características:

Directividad alta

Ganancia alta entre 12 y 25 dBi

Angulo de radiación bajo

### <span id="page-11-0"></span>*3.3.2 Antena helicoidal*

Es una antena con forma de solenoide de polarización de tipo circular que puede ser de mano derecha o izquierda, esto significa que esta antena puede recibir señal de otra antena vertical, horizontal y circular pero esta última debe ser del mismo sentido.

La impedancia de esta antena queda por debajo de los 50 ohms por lo que hay que adaptar la misma con algún tipo de adaptación de impedancia.

Lo más interesante de esta antena es su fácil fabricación y su gran tolerancia a variaciones en las dimensiones.

Los parámetros básicos para el diseño de esta antena son:

Su diámetro, la separación entre vueltas o paso de la hélice, el número de vueltas, el diámetro del hilo conductor y el sentido del bobinado.

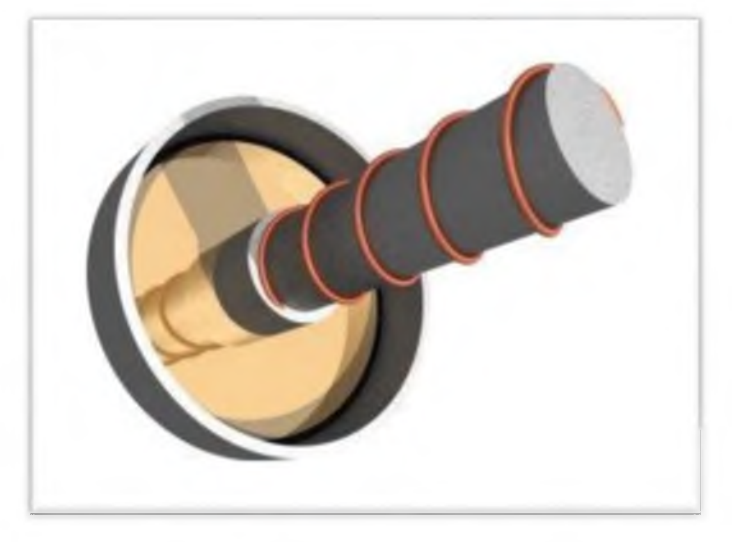

Fig 3.3.2.1- Antena Helicoidal

### <span id="page-12-0"></span>*3.3.3 Antena biquad*

La antena biquad es una antena muy simple y de grandes ventajas. Primero en principal la simplicidad de su diseño (aunque un poco más compleja que la antena helicoidal), todos sus componentes se consiguen fácilmente en cualquier local de electrónica o ferretería y ofrece una muy buena derectividad gracias al elemento reflector metálico.

El elemento radiante son dos cuadrados con cada lado de longitud igual a 1/4 de longitud de onda.

La ganancia generalmente es de aproximadamente 10 a 12 dBi.

Esta antena se puede usar independientemente o como iluminador en antenas parabólicas.

Para un enlace entre dos Biquads es muy importante respetar la polarización de las mismas ya que si es diferente las pérdidas de señal son muy significativas. De igual manera al realizar un enlace con otra antena de distinto tipo es necesario verificar que la polarización sea la misma.

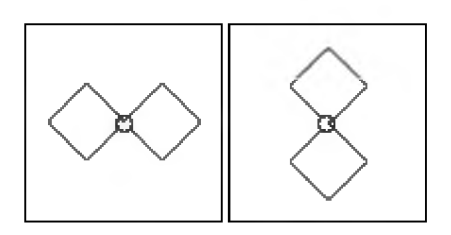

Fig 3.3.3.1- Polarización vertical Polarización Horizontal

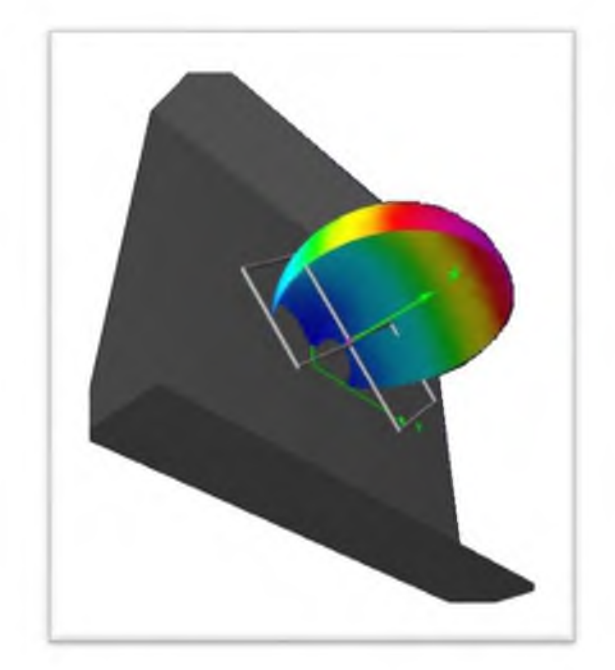

Fig 3.3.3.2- Antena Biquad 3D.

### <span id="page-13-0"></span>*3.3.4 Antena Yagui*

Esta es una antena de elementos múltiples. Tiene un único elemento activo, el dipolo, y el resto son parásitos o son acoplados por radiación, lo que significa que los elementos parásitos solo se excitan por el campo electromagnético del dipolo, por lo tanto no necesitan líneas de alimentación o adaptación.

Los elementos parásitos influyen sobre el diagrama direccional de la antena, por lo tanto seleccionando adecuadamente el tamaño de estos se puede dar forma al diagrama direccional de la antena según nuestras necesidades.

A continuación se dará detalle de los elementos de la antena:

Detrás del elemento activo, dipolo, se encuentra un elemento apenas más largo, el cual tiene la función de reflejar la potencia emitida desde el dipolo en dirección del lóbulo principal. A este elemento se lo llama reflector.

Delante del dipolo se encuentra un elemento más corto que este, cuya función es la de concentrar la energía emitida por el dipolo en dirección del lóbulo principal. A este elemento se lo llama director.

A medida que se aumentan la cantidad de elementos directores se produce un mayor aplanamiento de los frentes de onda del lóbulo principal. En el dipolo, los frentes de ondas son extremadamente curvos, pero a medida que va pasando por los elementos directores la onda se va transformando cada vez más en una onda plana obteniendo así un haz más enfocado sin que se debilite por dispersión.

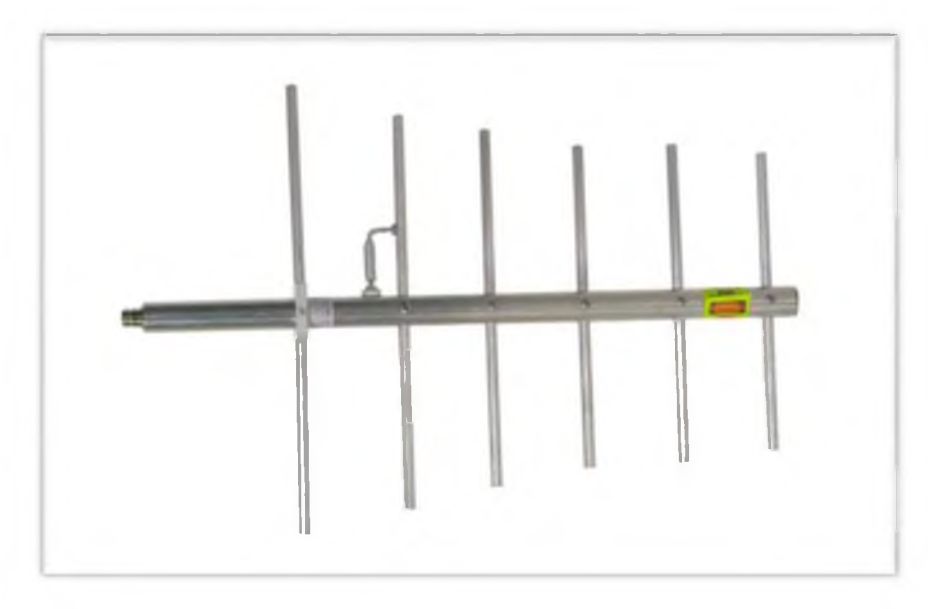

Fig 3.3.4.1 - Antena Yagi .

### <span id="page-15-0"></span>*3.3.5 Antenas microstrip:*

Las antenas microstrip o de circuito impreso tienen grandes ventajas, son muy livianas, de un tamaño muy reducido y se pueden lograr antenas de diseños muy exactos, terminaciones muy finas y precisas. Gracias a su fácil repetitividad de producción se pueden fabricar en serie y a un costo extremadamente bajo en comparación al resto de las antenas, es más, al ser tan bajo el costo de producción de estas antenas y la simplicidad de su fabricación permite al pequeño productor o al diseñador aficionado fabricar y probar sus diseños gran cantidad de veces sin preocuparse mucho por los costos. Otra gran ventaja y no menor, es que se pueden diseñar en la misma placa tanto el circuito electrónico del equipo como la antena disminuyendo así el tamaño del producto final, los costos, y las pérdidas por conectores y cables. Un ejemplo claro de esto son los equipos de telefonía celular para usuarios finales.

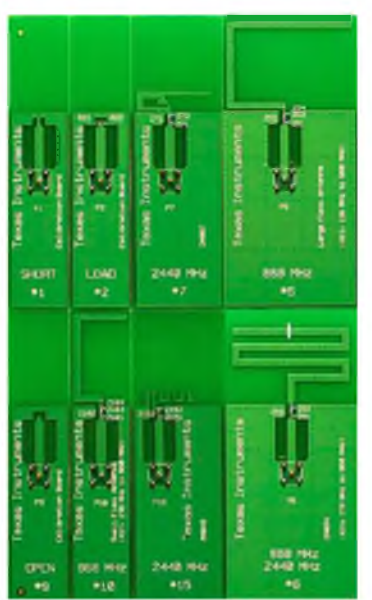

Fig 3.3.5.1 - Diferentes modelos de antenas microstrip.

Por todo lo nombrado anteriormente se decidió realizar una antena de estas características para este proyecto.

La antena micrsrostrip seleccionada para el proyecto es la Yagi biplanar Bi-YPA como lo indican sus siglas en inglés: "Biplanar Yagi Printed Antenna".

### <span id="page-16-0"></span>3.4. Fabricación de las antenas para la frecuencia de 2.4 GHz.

Tomando en cuenta el análisis anterior se fabricaron 3 de las antenas antes mencionadas, estas fueron la antena helicoidal, la antena biquad y la antena microstrip Yagi biplanar Bi-YPA.

### <span id="page-16-1"></span>*3.4.1.Antena Helicoidal:*

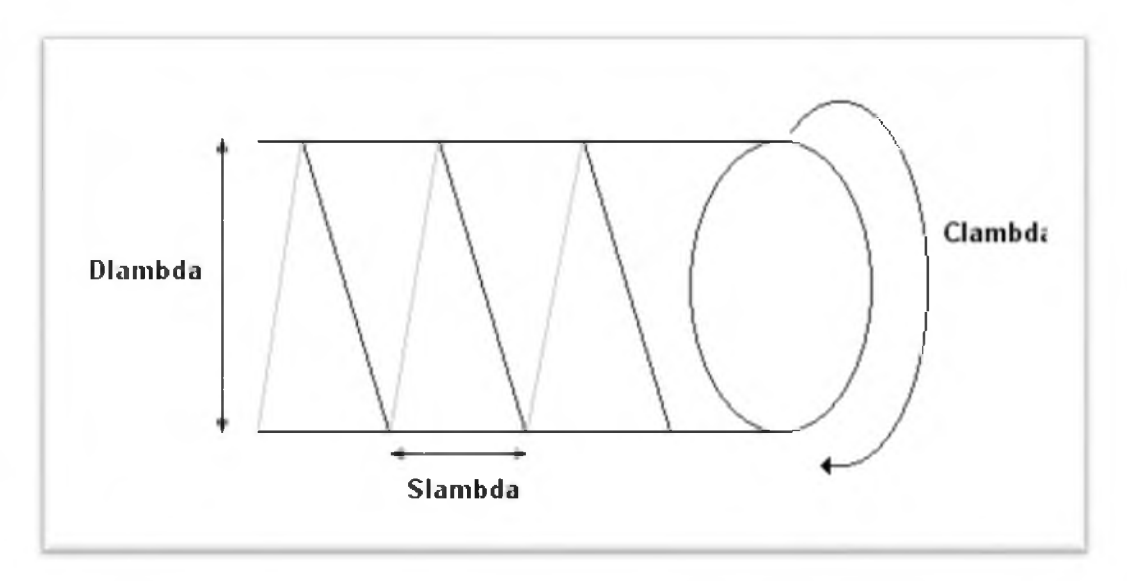

Fig 3.4.1.1 - Referencias de la antena Helicoidal

Perímetro del arrollamiento: C<sub>A</sub> tiene que estar entre 0.75Å-1.133Å.

Longitud axial de una vuelta:  $S_A$  tiene que estar entre 0.2126 $C_A$  y 0.2867 $C_A$ .

Diámetro del plano de tierra o reflector: G tiene que estar entre 0.8Å y 1.1Å.

 $C_A$  = pi  $*$  D es el perímetro de arrollamiento, y viene fijado por el tubo de PVC que usemos como base para la antena. (Longitud = Diámetro \* pi).

La frecuencia central (2.425GHz) tiene una longitud de onda  $\lambda$ = 0.123711 metros.

 $C_A$  = pi \* 0.040m = 0.12566 m (12.56 cm) = 1.0576 veces  $\Lambda$ .

 $S_A$ = 0.2126 \* 0.12566 = 0.02671m (26.7 milímetros)

La ganancia de la antena dada en dBi viene definida como :

Ganancia = 11.8 + 10log<sub>10</sub>( $C_A$  \*  $C_A$  \* n \*  $S_A$ ) donde n es el número de espiras.

Ganancia = 11.8 + 10logio(1.0576 \* 1.0576 \* 11 \* 0.2126) = 15.97dBi

La adaptación de impedancia entre el cable conductor y el coaxil se realiza mediante un triangulo de cobre de las siguientes medidas,

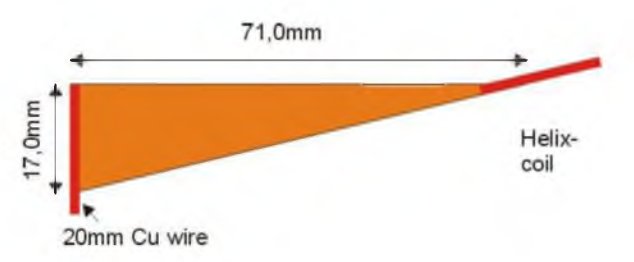

Fig 3.4.1.2 - Adaptador de impedancias de la antena Helicoidal

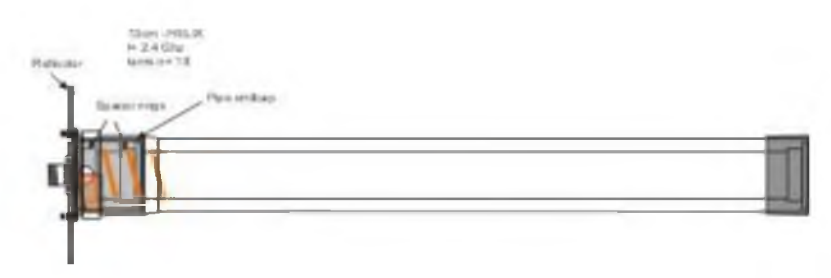

Fig 3.4.1.3- Antena helicoidal.

### <span id="page-17-0"></span>*3.4.2. Antena Biquad:*

Componentes:

- Cable de la antena: 244 mm Cable de cobre de 1.2mm de diámetro.
- Reflector: placa de circuito impreso de 123x123 mm
- Cable coaxil: RG58.
- 50 mm Caño de cobre de 1/2 "

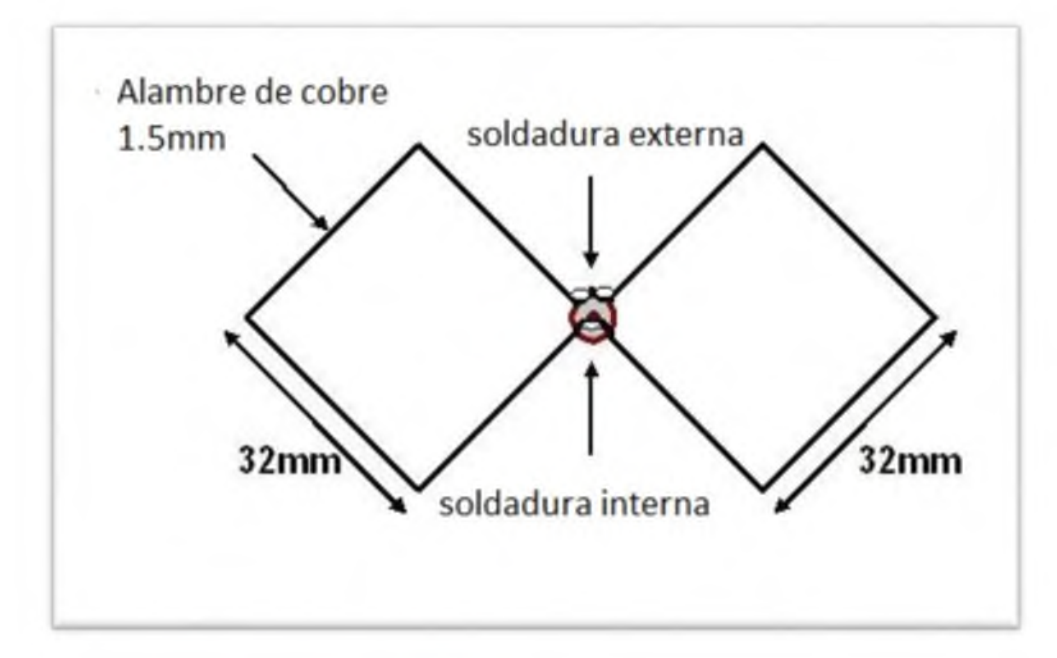

Fig 3.4.2.1- Medidas del elemento activo de la antena Biquad.

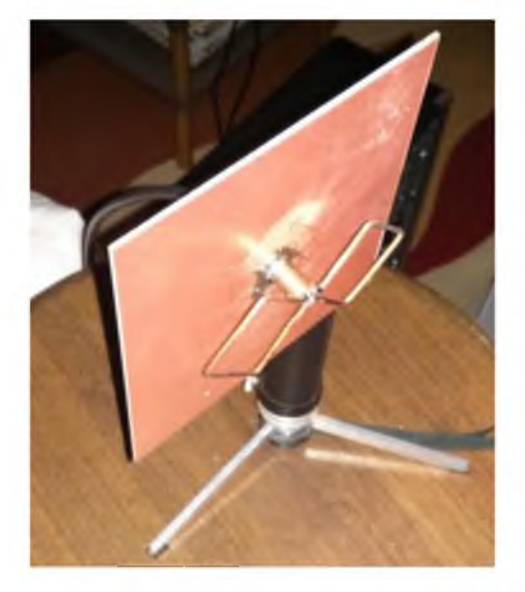

Fig 3.4.2.2- Antena Biquad fabricada.

## *3.4.3. Antena Microstrip, Yagi biplanar Bi-YPA*

Biplanar Yagi Printed Antenna

Esta antena se caracteriza por tener el dipolo impreso de ambos lados del sustrato. La alimentación se realiza mediante una línea de transmisión paralela tipo strip en ambos lados del sustrato y adaptada a 50 ohms logrando así la excitación en fase del dipolo. Cada uno de los brazos del dipolo desfasados 180° sin necesidad de incluir elementos externos.

Esta antena también incluye un plano de masa truncado que actúa como elemento reflector y elementos directores de igual tamaño y espaciados simétricamente entre sí.

La selección de las medidas de la antena se basa en el estudio realizado por Ernesto Ávila Navarro en su Tesis doctoral para la Universidad Miguel Hernández de Elche.

#### Datos de la antena:

La línea de alimentación strip tiene un espesor de 3.2 mm para que adapte la impedancia de la antena a 50 ohms, el resto de los elementos también tendrán este ancho para facilitar el diseño. La longitud total de la línea de alimentación es de 39.5 equivalente a % longitud de onda en el interior de la línea strip de alimentación

La longitud del dipolo elegida es de Ldip= 45 mm, con este tamaño el mismo produce frecuencias de resonancia de 2.5 Ghz y un ancho de banda de 400 MHz como muestra la figura a continuación.

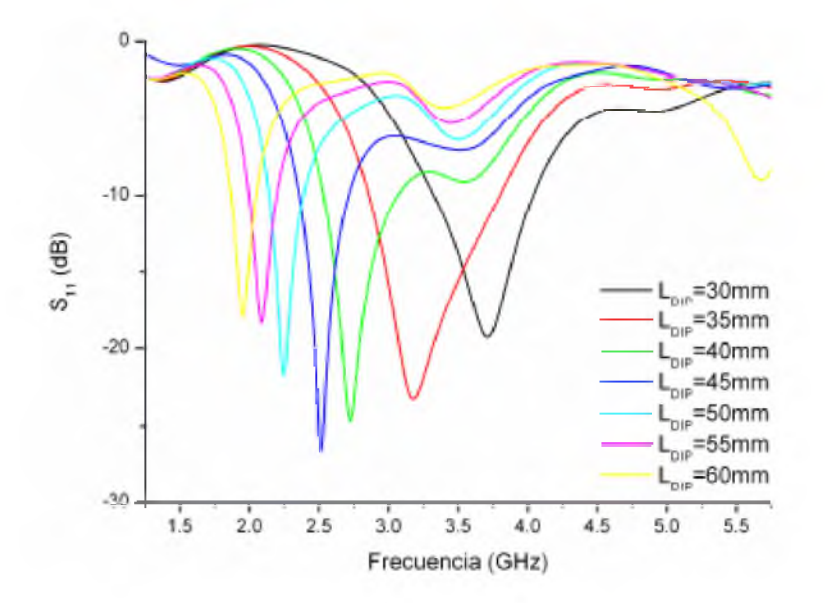

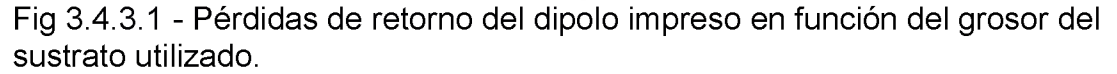

La separación del dipolo con el elemento reflector que sería el plano de masa se tomo en base a las siguientes consideraciones.

Tomando como medidas del plano de masa o elemento reflector, ancho 15mm y largo 64 mm se procede a seleccionar la separación entre el dipolo y el elemento reflector.

Como se puede observar en las figuras siguientes, a medida que se coloca el dipolo más cerca del reflector, las características de reflexión empeoran por causa del acoplamiento entre ellos, pero presenta un comportamiento más directivo.

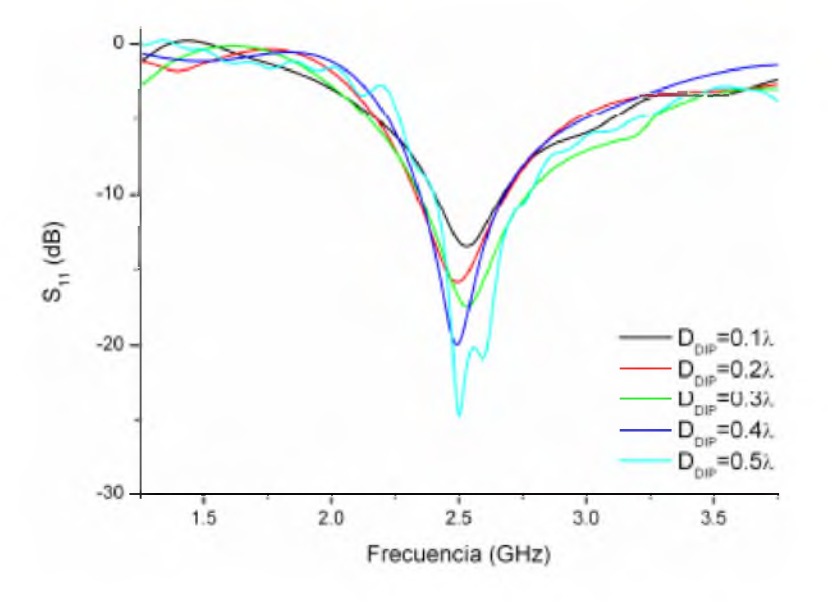

Fig 3.4.3.2 -Perdidas de retorno de la antena en función de la separación entre el dipolo y el reflector.

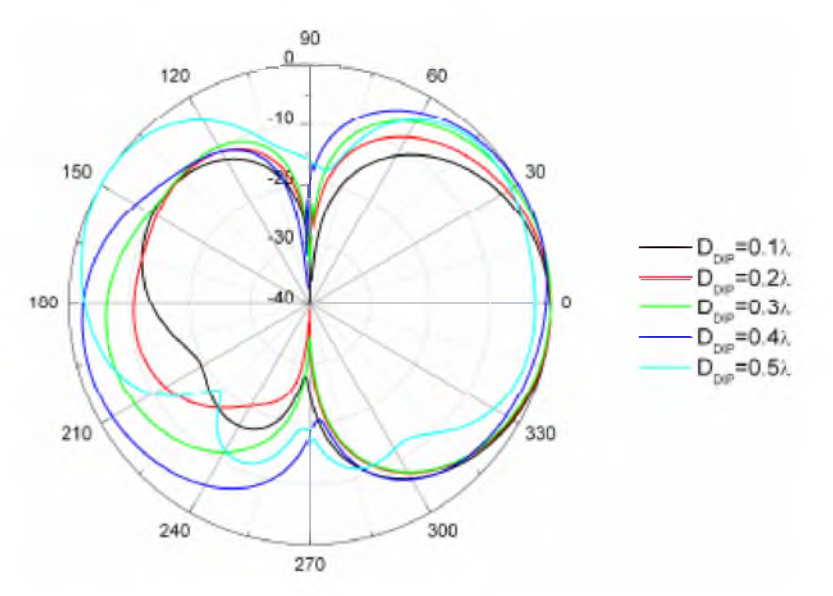

Fig 3.4.3.3- Diagrama de radiación plano E de la antena en función de la separación dipolo - elemento reflector.

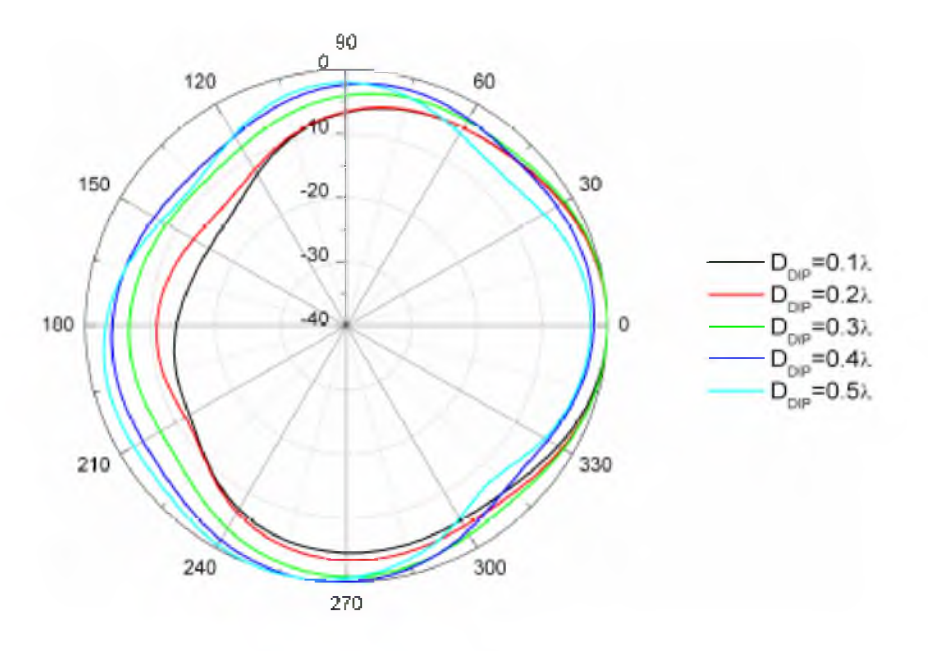

Fig 3.4.3.4- Diagrama de radiación plano H de la antena en función de la separación dipolo - elemento reflector.

Como es imposible maximizar las dos características se toma como valor Ddip=0.2Å, aproximadamente 24.5 mm.

Para elegir la longitud del elemento director nos basamos en las siguientes simulaciones con valores de longitud L<sub>DIR</sub> que van desde 30 mm a 44mm y tomando una distancia con respecto al elemento activo de 0.2A, o 24.5 mm

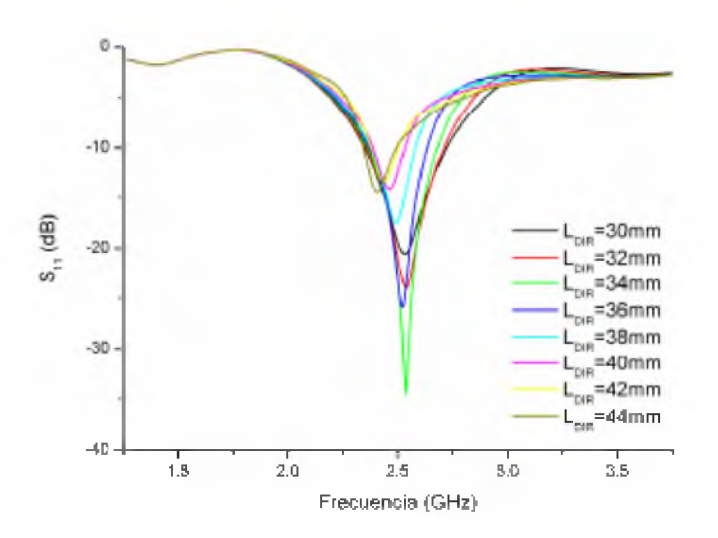

Fig 3.4.3.5- Perdidas de retorno de la antena en función de la longitud del elemento director.

Como muestra la figura, se puede ver que para valores pequeños del elemento director, mejoran las características de reflexión proporcionando un mayor ancho de banda. Cuando la longitud aumenta por encima de 38 mm se puede ver un notable empeoramiento.

En el diagrama de radiación se puede observar que a medida que aumentamos el tamaño del director hace a la antena mas direccional hasta que supera el tamaño del elemento activo que es donde comienza a actuar como elemento reflector.

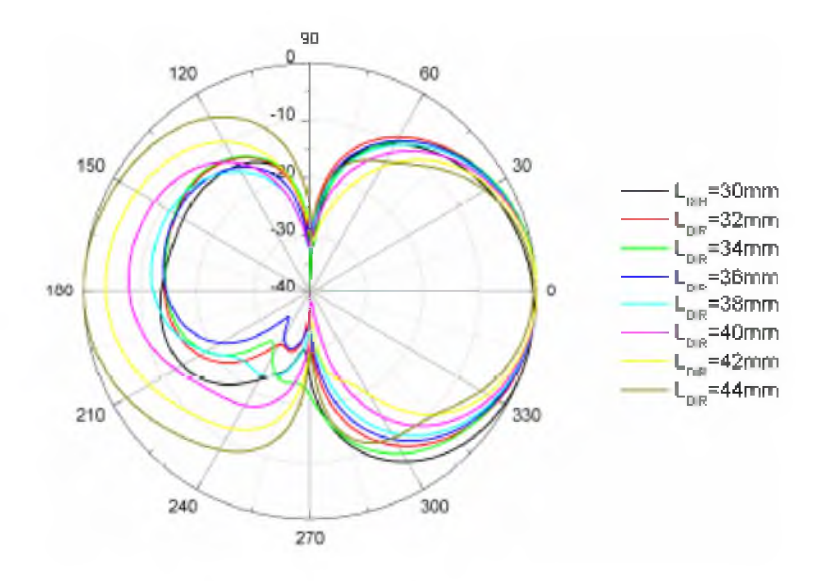

Fig 3.4.3.6 - Diagrama de radiación en el plano E en función de la longitud del elemento director.

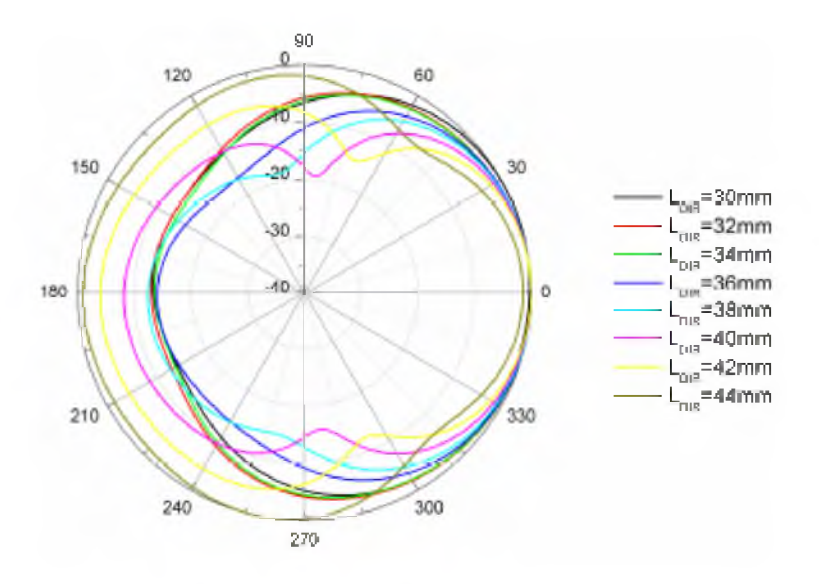

Fig 3.4.3.7 - Diagrama de radiación en el plano H en función de la longitud del elemento director.

Viendo los resultados se opto por tomar un valor de LDIR=36mm.

La cantidad de elementos directores, todos del mismo tamaño, varía la directividad de la antena y levemente el ancho de banda.

A medida que aumentamos la cantidad, la directividad aumenta y el ancho de banda disminuye, pero en todos os casos se mantiene la frecuencia central.

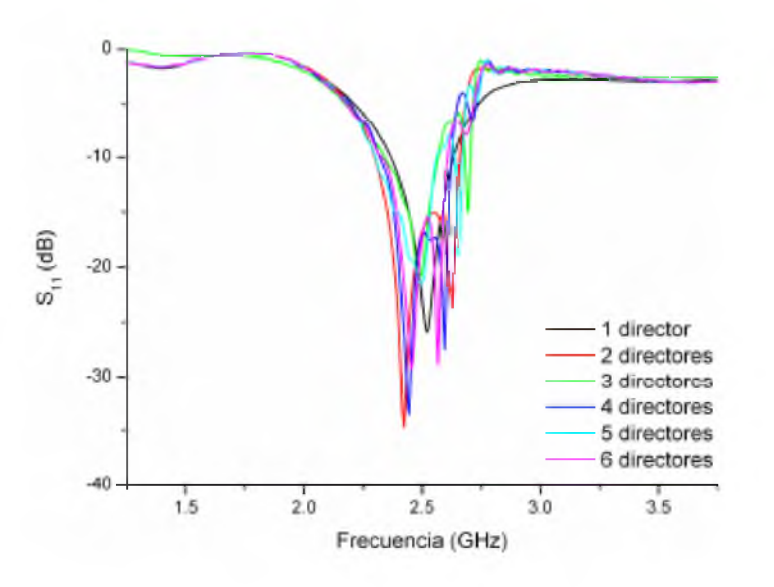

Esto se puede observar en las siguientes graficas.

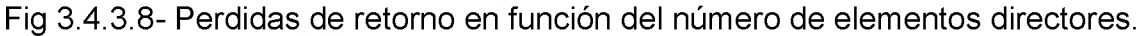

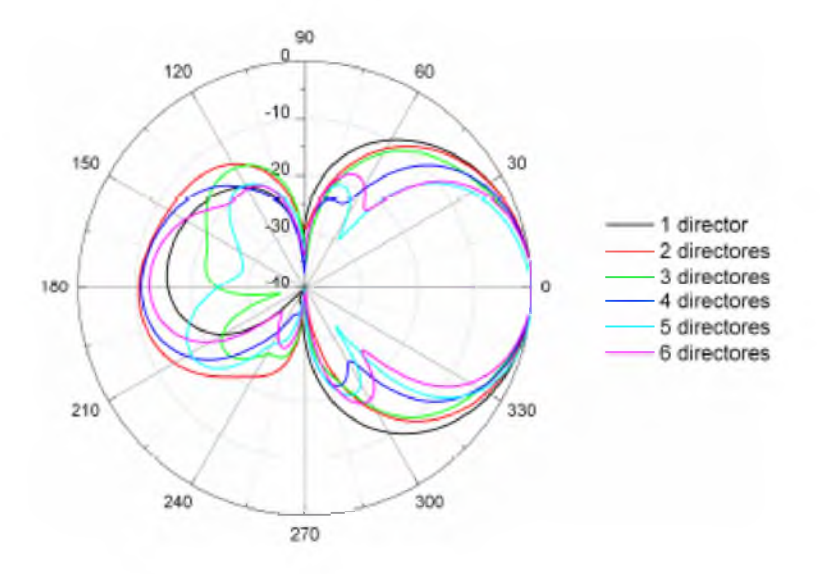

Fig 3.4.3.9- Diagrama de radiación plano E para distintos números de elementos directores.

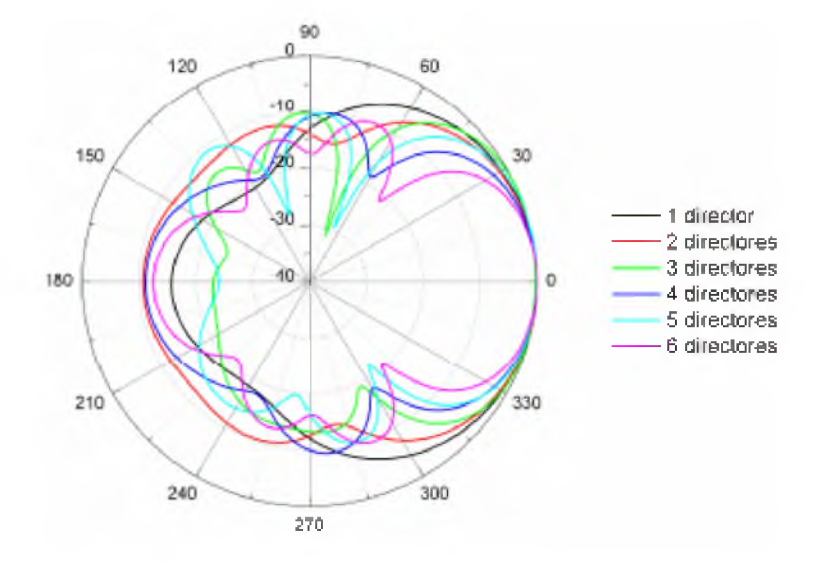

Fig 3.4.3.10 Diagrama de radiación plano H para distintos números de elementos directores.

A la vista de los resultados, se decidió por usar 5 elementos directores ya que se obtiene una buena directividad de la antena y se mantiene un tamaño reducido para el diseño.

En la práctica con esta antena se puede obtener una ganancia aproximada de 7.9 dBi.

### <span id="page-24-0"></span>3.5. Programación del microcontrolador:

El programa que se cargo en el microcontrolador está basado en lenguaje C y establece una conexión serie entre dos puntos. Un detalle a tener en cuenta es que la conexión que se establece es half dúplex, pero debido a que la velocidad de procesamiento del equipo es mucho mayor a la de la transmisión de datos, se puede utilizar como si fuera full duplex sin notar ninguna diferencia.

Lo que se muestra en la figura X representa el diagrama de flujo del programa.

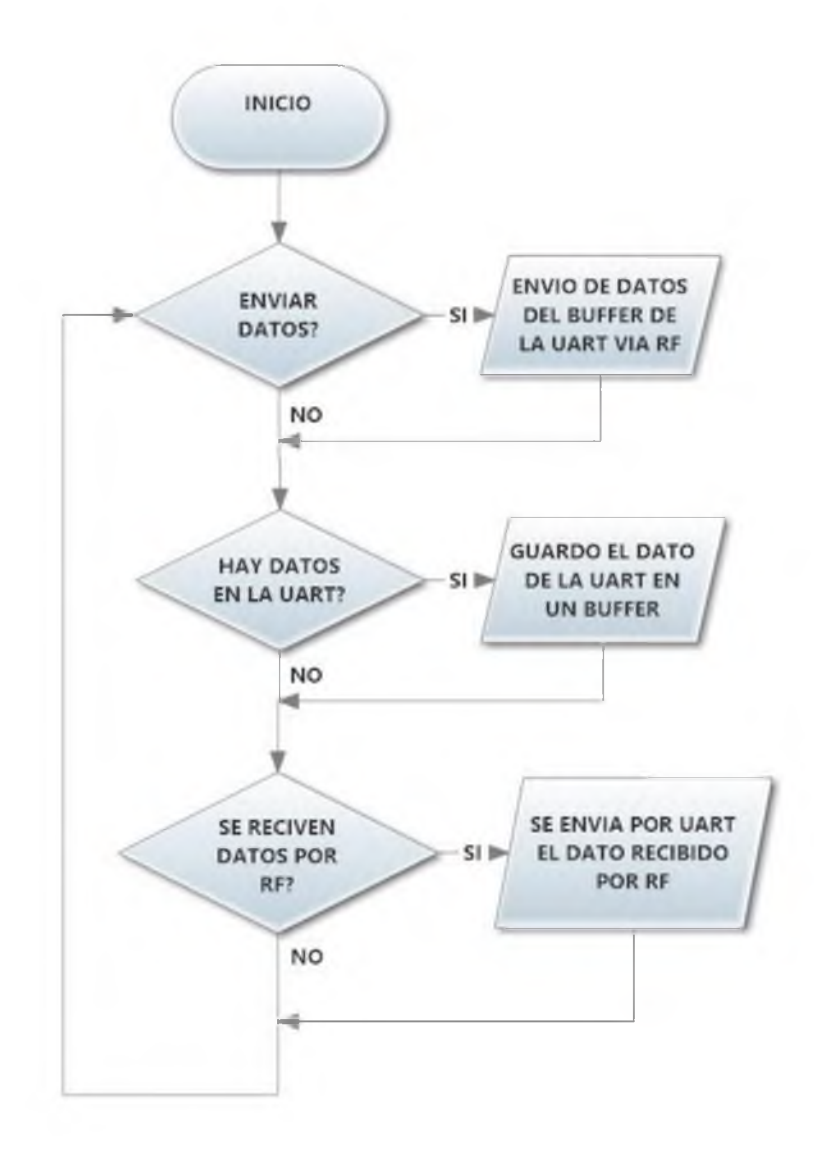

Fig 3.5.1- Diagrama de flujo del programa cargado en el microcontrolador.

### <span id="page-26-0"></span>4. PRUEBAS DE CAMPO

Debido a su gran tamaño y la cantidad de material utilizado se decidió descartar la antena helicoidal ya que al realizar pruebas preliminares que se detallarán mas adelante con las otras dos antenas se logran resultados muy favorables.

### <span id="page-26-1"></span>4.1. Calculo teórico de pérdidas de Espacio libre

Seleccionamos la fórmula de pérdida de propagación de Egli.

En un espacio sin obstáculos, la perdida de propagación, se puede calcular con la siguiente fórmula:

Pp = 20log10(d/1000) + 20log10(f\*1000) + 32,4

Donde Pp indica la pérdida de propagación en decibelios (dB), d es la distancia en metros y f es la frecuencia en GHz.

EL valor de la frecuencia depende del canal en el que se tenga configurado el equipo, que en nuestro caso es de 2.4 GHz.

La constante 32,4 que en realidad es 32,45 es fija y no debe confundirse con 94.

### Aproximación:

Para hacer cálculos aproximados para la experiencia en campo, se considera la frecuencia de 2,4GHz (2400MHz). En este caso la formula sería la siguiente:

### Pp = 20log10(d/1000) +100

Donde Pp indica la pérdida de propagación en decibelios (dB) y d es la distancia en metros.

#### Pérdidas por el cable:

El cable utilizado es el RG 58 el cual tiene perdidas de aproximadamente 1 dB por metro.

Se utilizó para las pruebas 1m.

Pérdidas total por cable -1dB

### Nivel de señal recibida:

El nivel de señal (Sr) que recibe un equipo receptor enviada por un equipo transmisor sería:

### $Sr = Gse - Pce - Pae + Gae - Pp + Gar - Per - Par - Pa$

donde:

Sr = Nivel de señal que le llega al equipo receptor. Siempre será negativo (dB).

Gse = Ganancia de salida del equipo transmisor

Pce = Pérdida de cables del equipo transmisor

Pae = Pérdida de conectores del equipo transmisor.

Gae = Ganancia de la antena del equipo transmisor.

Pp = Pérdida de propagación.

Gar = Ganancia de la antena del equipo receptor.

Pcr = Pérdida cables equipo receptor .

Par = Pérdida de conectores del equipo receptor.

Pa = Pérdidas adicionales debido a las condiciones ambientales.

<span id="page-27-0"></span>Las pruebas de campo se realizaron en cuatro etapas.

### 4.2. Primera Etapa:

En la primera etapa se realizó un enlace entre una computadora con una placa PCI express Encore modelo ENLWI-SG y un Router Nisuta modelo NS-WIR150N2, a una distancia entre antenas de 30 metros con línea de vista directa para evaluar el comportamiento de las antenas y los equipos de prueba, verificar que todo esté funcionando según lo planeado para luego realizar pruebas a distancias más largas.

Para realizar las mediciones se utilizó el software pare computadora WirelessMon Profesional de la empresa PassMark software el cual tomó las mediciones de la placa PCI express encoré.

Los resultados obtenidos fueron:

### <span id="page-27-1"></span>*4.2.1 Antena Biquad:*

Distancia: 30m

## TRABAJO FINAL 2013

Frecuencia: 2.462 GHz Potencia de salida: 19 dBm Ganancia directiva de la antena: 11 dBi Nivel de señal recibido: -49 dBm

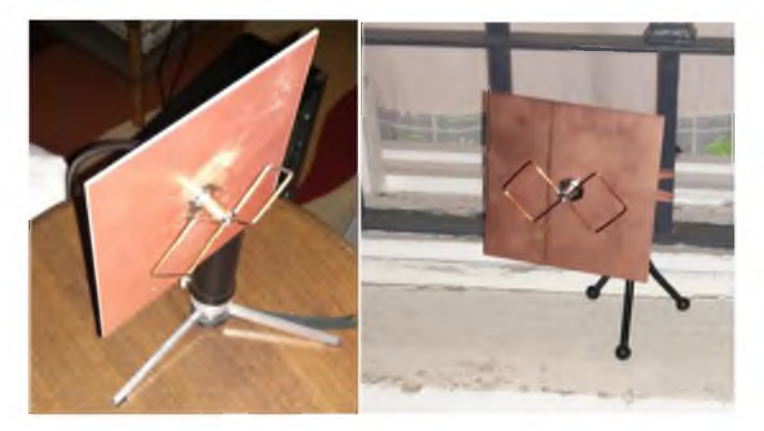

Fig  $4.2.1.1 -$  Antenas Biquad.

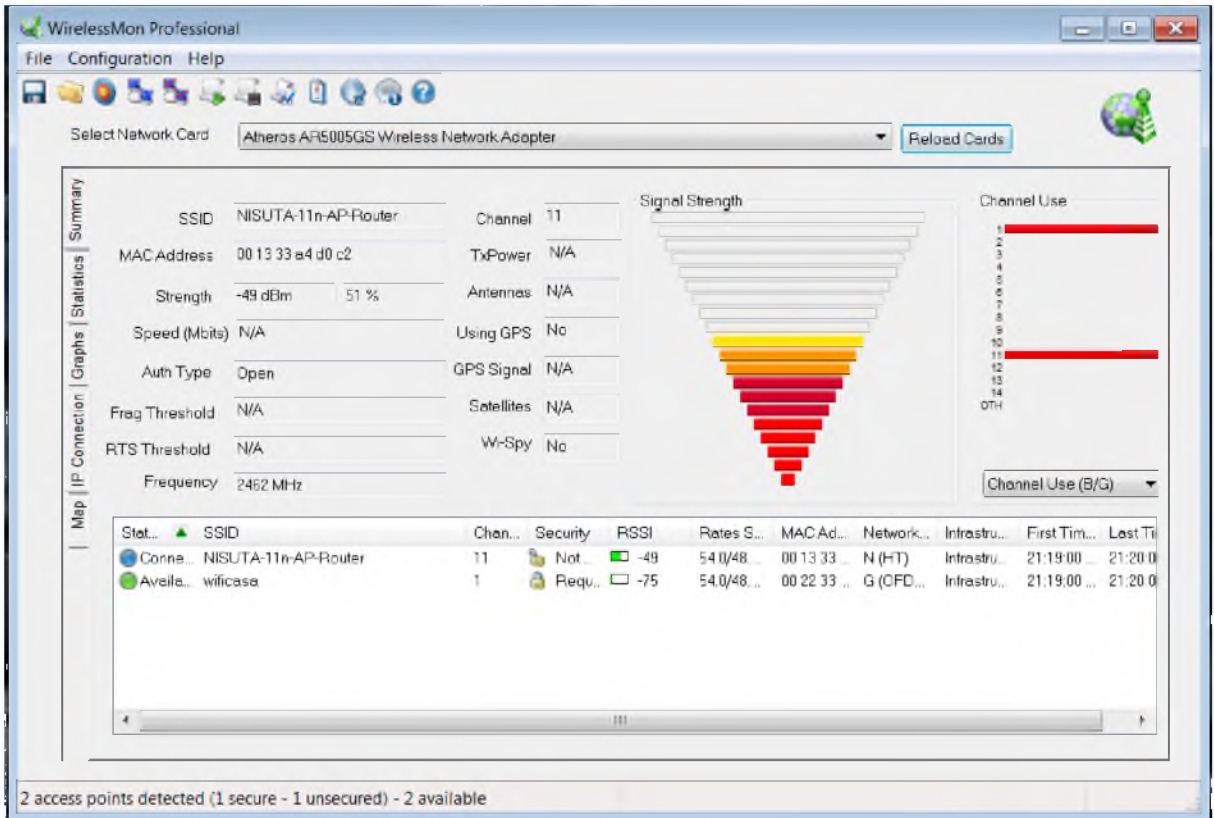

Fig 4.2.1.2 -Resultado de mediciones con antenas Biquad a una distancia entre ambas de 30 m. Software WirelessMon Professional.

### *4.2.2. Antena microstrip Yagi biplanar Bi-YPA*

Nota: Se utilizó a modo de elemento reflector provisorio un Compact disc el cual luego fue reemplazado en las pruebas finales por una placa de circuito impreso virgen. Los resultados con este elemento reflector fueron más que satisfactorios.

Distancia: 30m aprox.

Frecuencia: 2.462 GHz

Potencia de salida: 19 dBm

Ganancia directiva de la antena: 7.9dBi

Nivel de señal recibido: -53dBm

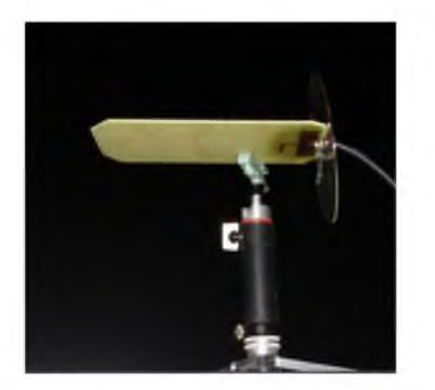

Fig 4.2.2.1 - Antena Yagi biplanar Bi-YPA.

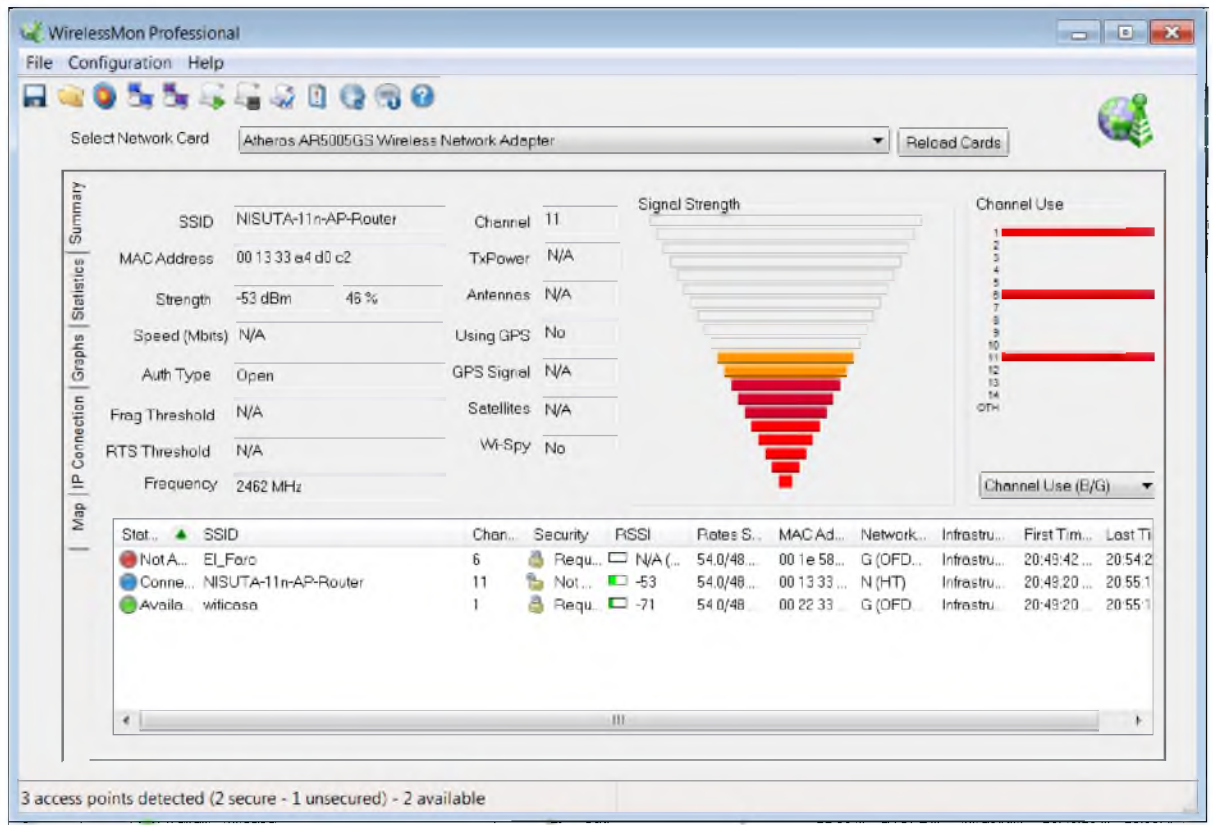

Fig 4.2.2.2 -Resultado de mediciones con antenas Yagi biplanar Bi-YPA a una distancia entre ambas de 30 m. Software WirelessMon Professional.

A raíz de que los resultados obtenidos para ambas antenas en cuanto a nivel de señal, tomando en cuenta que la antena microstrip Yagi biplanar Bi-YPA es mucho más simple su fabricación de un tamaño más reducido y con la posibilidad de estar integrada al circuito electrónico, se opto por descartar la antena Biquad para las pruebas subsiguientes, quedando elegida para el desarrollo de este trabajo la antena microstrip Yagi Bi-YPA.

### <span id="page-30-1"></span>4.3. Segunda Etapa:

En la segunda etapa se realizaron mediciones a distancias de 485 m con línea de vista. Los equipos utilizados fueron los mismos que en la etapa anterior y agregando un elevador de 12v a 110v para automóvil el cual se utilizó para poder alejarse lo suficiente con el equipo para tomar las mediciones.

<span id="page-30-0"></span>Los resultados obtenidos fueron:

### *4.3.1 Antena microstrip Yagi biplanar Bi-YPA:*

Distancia: 485m aprox.

## TRABAJO FINAL 2013

Frecuencia: 2.462 GHz Potencia de salida: 19 dBm Ganancia directiva de la antena: 7.9dBi Nivel de señal recibido: -71dBm

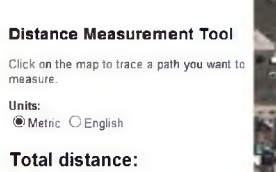

485.134 m Delete last point Reset

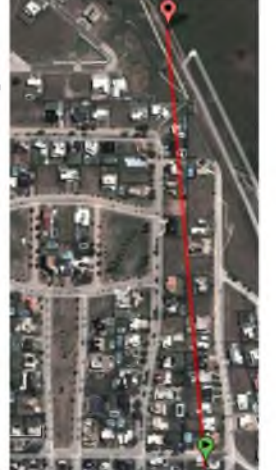

Fig 4.3.1.1 - Mapa con la distancia en metros del lugar donde se realizó la prueba.

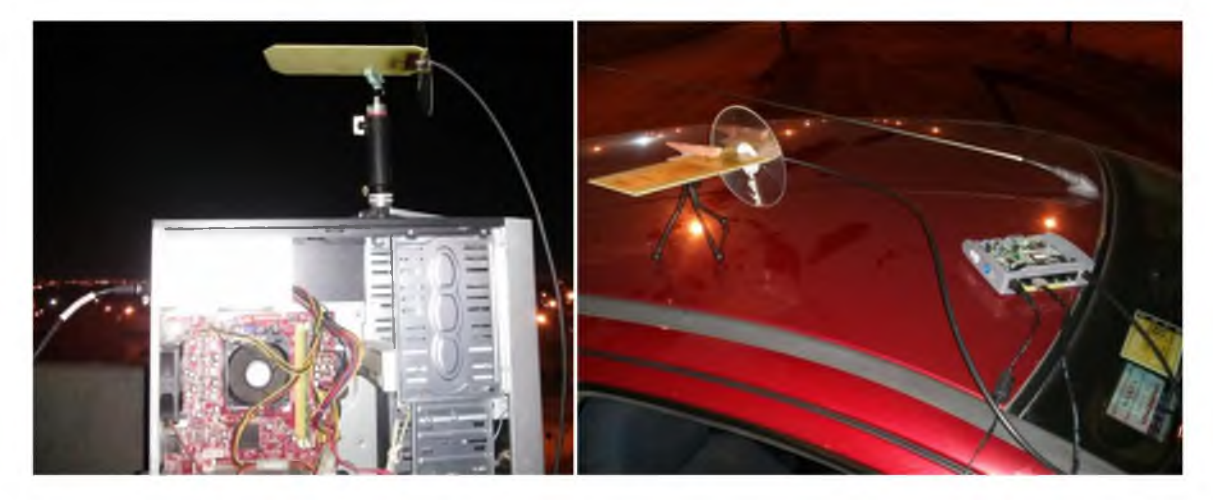

Fig 4.3.1.2 - Montaje del equipo. Izquierda Receptor, derecha Emisor.

## TRABAJO FINAL 2013

![](_page_32_Picture_144.jpeg)

Fig 4.3.1.3 -Resultado de mediciones con antenas Yagi biplanar Bi-YPA a una distancia entre ambas de 485 m. Software WirelessMon Professional.

### <span id="page-32-0"></span>4.4. Tercera Etapa:

En esta etapa se realiza la misma prueba que en la etapa anterior pero a una distancia de 1470 m aproximadamente.

Los resultados obtenidos fueron:

Antena microstrip Yagi biplanar Bi-YPA:

Distancia: 1470m aprox.

Frecuencia: 2.462 GHz

Potencia de salida: 19 dBm

Ganancia directiva de la antena: 7.9dBi

Nivel de señal recibido: -84dBm

![](_page_33_Picture_1.jpeg)

Fig 4.4.1 - Mapa con la distancia en metros del lugar donde se realizó la prueba.

![](_page_33_Picture_28.jpeg)

Fig 4.4.2 -Resultado de mediciones con antenas Yagi biplanar Bi-YPA a una distancia entre ambas de 1470 m. Software WirelessMon Professional.

### <span id="page-34-0"></span>4.5. Cuarta Etapa:

En esta etapa las pruebas el enlace se realizó con equipos de laboratorio para obtener resultados más detallados y precisos, se cambiaron los cables de conexionado de la antena a los equipos por coaxiles de bajas perdidas y se modificó el elemento reflector de la antena colocando uno de diseñado con una placa de circuito impreso virgen.

Los equipos utilizados fueron un generador de señales Rohde&Schwarz modelo SMC100A como emisor y un analizador de espectro GwInstek modelo GSP-827 como receptor.

Se configuro el generador de señales para que entregue una señal con una potencia de salida de 10 dBm a una frecuencia de 2.4 GHz, la misma será recibida por el analizador de espectro el cual nos dará detalles de la calidad del enlace.

Se realizaron mediciones indoor a una distancia de 33 metros entre antenas a modo de testing de equipos y conexionado y mediciones outdoor a una distancia de 600 metros entre antenas.

### <span id="page-34-1"></span>*4.5.1. Mediciones indoor:*

Distancia: 33 m

Potencia de salida: 10 dBm

Ganancia de la antena: 7.9 dBi

Señal recibida: -40dBm

![](_page_34_Picture_11.jpeg)

Fig  $4.5.1.1 -$  Equipo Emisor.

![](_page_35_Picture_1.jpeg)

Fig 4.5.1.2 - Equipo Receptor

![](_page_35_Picture_3.jpeg)

Fig 4.5.1.3 - Señal emitida, medición indoor 33 m. Potencia de salida 10 dBm. Frecuencia 2.4 GHz.

![](_page_35_Picture_5.jpeg)

Fig 4.5.1.4 - Señal recibida, medición indoor 33 m. Potencia de salida 10 dBm. Frecuencia 2.4GHz

### <span id="page-36-0"></span>*4.5.2. Mediciones outdoor:*

Distancia: 600 m

Ganancia de la antena: 7.9 dBi

a)

Potencia de salida: 10 dBm Señal recibida: -80dBm

b)

Potencia de salida: 15 dBm

Señal recibida: -75dBm

![](_page_36_Picture_9.jpeg)

Fig 4.5.2.1 - Mapa con la distancia en metros del lugar donde se realizó la prueba.

![](_page_37_Picture_1.jpeg)

Fig 4.5.2.2 - Montaje de equipo receptor, enlace outdoor 600 m.

![](_page_37_Picture_3.jpeg)

Fig 4.5.2.3 - Montaje de equipo emisor, enlace outdoor 600 m.

### <span id="page-38-0"></span>5. IMPACTO SOCIO- AMBIENTAL

El impacto ambiental de este proyecto es mínimo ya que en comparación con otros tipos de dispositivos disponibles para el mismo fin, y según la Organización para la cooperación y el desarrollo económico (OCDE) la cual refiere a todo dispositivo alimentado por energía eléctrica cuya vida útil ha culminado como desecho electrónico, podemos decir que este proyecto está compuesto por muy pocos componentes electrónicos reduciendo así este tipo de residuos en el caso de que ya no se desee utilizar más el equipo.

Además los componentes necesarios para la fabricación de la antena del radioenlace también se ven reducidos gracias a la tecnología microstrip elegida. Si bien para el prototipo se fabrico la antena utilizando la técnica de atacado con acido, se puede realizar mediante el fresado de la placa virgen pudiendo de esta manera reducir los desechos y hasta reciclar los mismos.

## <span id="page-39-0"></span>6. CONCLUSIÓN

Entre las conclusiones de este trabajo, cabe destacar que se ha logrado satisfactoriamente establecer el radio enlace con un bajísimo costo y superando las expectativas del alcance en términos de distancia y performance logrando una comunicación punto a punto a 1.46 km en una zona residencial con línea de vista.

El modelo de la antena seleccionada tipo microstrip demostró estar a la altura de el resto de las antenas estándar en lo que a la eficiencia se refiere y siendo ampliamente mejor en términos de tamaño y costos de fabricación permitiendo también que se pueda integrar junto con el transceptor todo en una misma placa de circuito impreso reduciendo de esta manera las perdidas y probabilidad de fallas por conexionado.

## 7. APENDICE

### Wireless 802.11 Super-G PCI Adapter ENLWI-SG

![](_page_40_Picture_3.jpeg)

Fig 7.1.1 - Wireless 802.11 Super-G PCI Adapter ENLWI-SG

**Specifications** 

### Radio Technology

IEEE 802.11g Orthogonal Frequency Division Multiplexing (OFDM)

IEEE 802.11b Direct Sequence Spread Spectrum (DSSS)

### Interface

32-bit PCI interface

### Transmission Rate

1, 2, 5.5, 6, 11, 12, 18, 22, 24, 36, 48, 54Mbps (auto sense)

108Mbps for Super G™ Technology

### Receiver Sensitivity

54Mbps: Typical - 71dBm @ 10% PER

11 Mbps: Typical - 83dBm @ 8% PER

### Modulation Schemes

DBPSK/DQPSK/CCK/OFDM

Media Access Protocol CSMA/CA with ACK

### Transmit Power

Minimum 18dBm typically @ 802.11b

Minimum 14dBm typically @ 802.11g

### **Channel**

USA: 11

Europe: 13

Japan: 14

### Driver Support

Windows 98(SE)

Windows 2000

Windows ME

Windows XP

## **Security**

64/128-bits WEP Encryption

WPA-PSK (Wi-Fi Protected Access Pre-Shared Key)

WPA

## Wireless LAN Frequency Range

 $2412 \sim 2484$  MHz ISM band (channels 1  $\sim 14$ )

### Roaming

Full mobility and seamless roaming from cell to cell

## Range Coverage

Indoor:  $35 \sim 100$  meters (depends on environment)

Outdoor: 100 ~ 300 meters (depends on environment)

## Continuous Current Consumption

300mA typ. For receive mode

480mA typ. For transmit mode

## Diagnostic LEDs

Link status

## Dimensions (W x H x D)

133 x 121 x 21.6 mm (without antenna)

## Operation Temperature

 $0 - 40$  oC

### Storage Temperature

 $-10 \sim 70$  oC

## Humidity

10% ~ 95% RH, no condensation certifications

FCC Part 15.247 for US

ETS 300 328 for Europe

## Wireless (NS-WIR150N2) AP Client Router N 150Mbps con funcion repetidor

![](_page_42_Picture_8.jpeg)

Fig 7.1.2 - Wireless (NS-WIR150N2) AP Client Router N 150Mbps con funcion repetidor

Características:

- Cumple con IEEE 802.11n. Compatible con 802.11b/g
- Antena de 2 dBi (no se utiliza )
- 802.11n : Hasta 150Mbps

- Soporta velocidad de transferencia de datos de hasta 54 Mbps 802.11g con fallback automático para 48, 36, 24,18, 12, 9, y 6 Mbps

- Soporta velocidad de transferencia de datos de hasta 11 Mbps 802.11b con fallback automático para 5.5, 2, y 1 Mbps

- IEEE 802.11i Soporta seguridad 64/128-bits WEP, WPA, WPA2, WPS y WDS
- Filtro de direcciones MAC
- Multi-SSID

- IEEE 802.11e QoS para administrar el ancho de banda (WMM)

- 1 puerto ethernet WAN y 4 LAN 10/100Mbps que soportan Automatic MDI/MDI-X (cables Ethernet derechos o cruzados)

- Cumple con el standard IEEE 802.3x
- El puerto WAN soporta Static IP, DHCP client y PPPoE client

- Configuración por explorador de internet o mediante un software de Configuración Fácil incluido

- Soporta la función Universal Repeater para extender su señal wireless
- Modos de Operación: Gateway, Bridge y Wireless ISP
- Modos: AP/CLIENT/WDS/AP+WDS/AP+MESH/MESH

- Potencia de Salida 26dBm  $\pm$  1 dBi for 802.11b; 22dBm  $\pm$  1 dBi for 802.11g; 19dBm ± 1 dBi for 802.11n

### Generador de señales Rohde&Schwarz modelo SMC100A

![](_page_43_Picture_11.jpeg)

Fig 7.1.3 - Generador de señales Rohde&Schwarz modelo SMC100A

## Especificaciones Frequency range R&S®SMC-B101 frequency option 9 kHz to 1.1 GHz R&S<sup>®</sup>SMC-B103 frequency option 9 kHz to 3.2 GHz Setting time SCPI mode **Level**

# TRABAJO FINAL 2013

![](_page_44_Picture_121.jpeg)

## **TRABAJO FINAL | 2 0 1 3**

![](_page_45_Picture_116.jpeg)

### Analizador de espectro GwInstek modelo GSP-827

![](_page_45_Picture_3.jpeg)

### Fig 7.1.4 - Analizador de espectro GwInstek modelo GSP-827

### Especificaciones

![](_page_45_Picture_117.jpeg)

**TRABAJO FINAL 2013** 

![](_page_46_Picture_132.jpeg)

![](_page_47_Figure_1.jpeg)

Módulo de RF, microprocesador - transceptor.

![](_page_48_Figure_1.jpeg)

Fig 7.1.5 -Circuito esquemático del módulo transceptor.

### 8. REFERENCIAS

[http://jcoppens.com](http://jcoppens.com/)

[www.wikipedia.com](http://www.wikipedia.com/)

[http://www.ti.com](http://www.ti.com/)

[ ]Texas Instruments. Literature Number: SLAU227E. September 2007-RevisedApril 2009 EZ430-RF2500 DEVELOPMENT TOOL.USER'S GUIDE

[ ] . Juan Manuel Arteaga Sáenz. MANUAL PARA LA SELECCIÓN DE ANTENAS DE LAS PRINCIPALES APLICACIONES DE LA COMUNICACIÓN INALÁMBRICA. Proyecto eléctrico. Universidad de Costa Rica, Facultad de Ingeniería, Escuela de Ingeniería Eléctrica

[ ] Ivan Moon, Teera Songatikamas y Ryan Wall. ANTENNA PROJECT. EE172 Extra Credit Project. San Jose State University. 20/12/2009

[ ]J.M. Kloza K. Breidenbach. T7.6 TECNOLOGIA DE ANTENAS. Tercera edición. LD Didactic.

[ ] Ernesto Ávila Navarro. DISEÑO MODELADO, FABRICACIÓN DE ANTENAS IMPRESAS PARA COMUNICACIONES INALÁMBRICAS. Universidad Miguel Hernández de Elche. Departamento de Ingeniería de Sistemas Industriales

[ ]MSP430F22x4 Datasheet. MSP430F22x2, MSP430F22x4 Mixed Signal Microcontroller (Rev. G)

[ ] CC2500 Datasheet. Low-Cost Low-Power 2.4 GHz RF Transceiver (Rev. C)